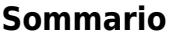

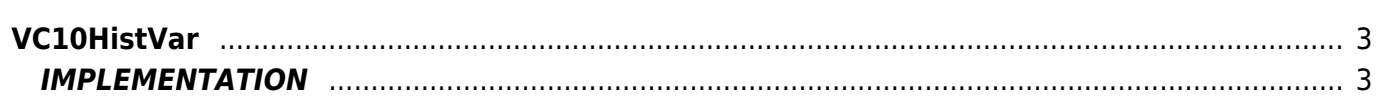

# <span id="page-2-0"></span>**VC10HistVar**

- **V =** Variables
- **C =** Calculation functions

The VC10HistVar function sets a result based on the value taken from a variable than other 2. The function follows the following truth table:

## **Truth table**

 $val01 > val02$  result = -1

All subsequent cases relate to val01  $\Leftarrow$  Val02 and analyze only val03

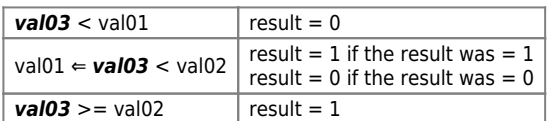

The following chart: schematic illustration of the truth table:

 $\pmb{\times}$ 

# <span id="page-2-1"></span>**IMPLEMENTATION**

## **VC10HistVar (val01, val02, val03, result)**

Parameters:

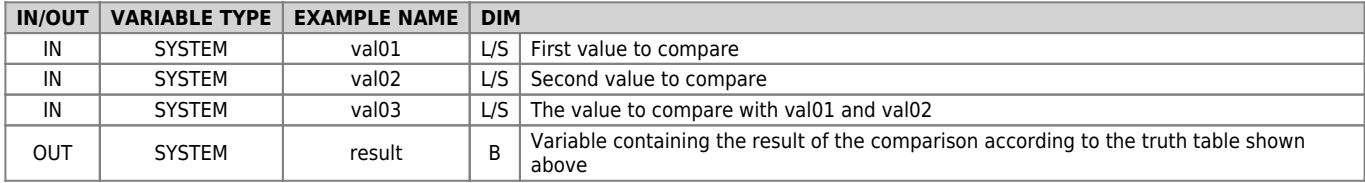

#### **Example**

Run the comparison when the "gfComp" flag is set to 1.

```
IF gfComp
 gfComp = 0
 val01 = 1000
 val02 = 5000
 VC10HistVar (val01, val02, val03, result)
ENDIF
```
#### **Note**

- The function executes a WAIT a time every 180 milliseconds
- To be effective, the function should be placed at a point of the application that runs on every round logical

Documento generato automaticamente da **Qem Wiki** -<https://wiki.qem.it/> Il contenuto wiki è costantemente aggiornato dal team di sviluppo, è quindi possibile che la versione online contenga informazioni più recenti di questo documento.